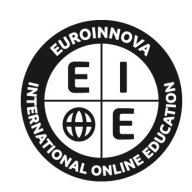

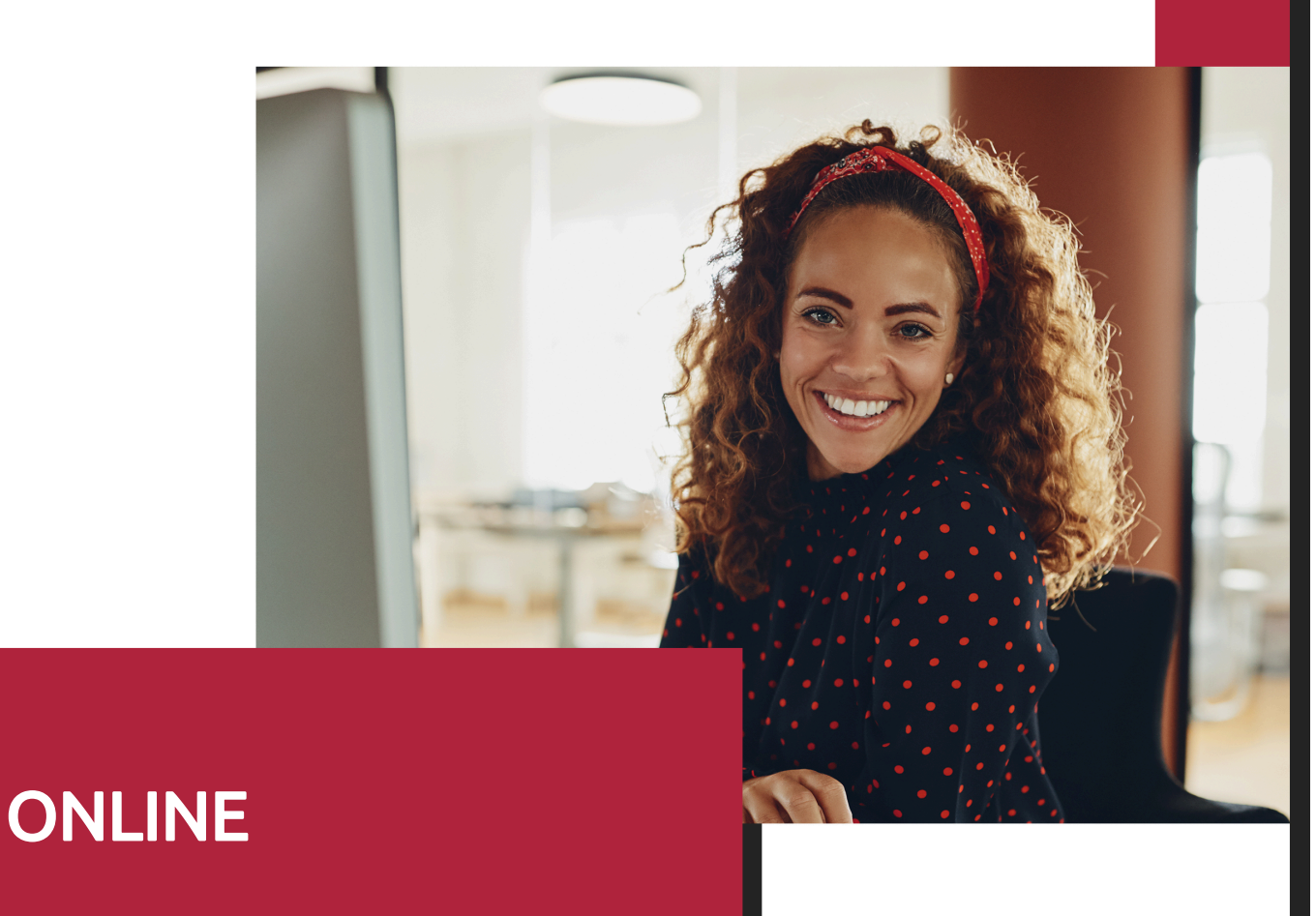

Titulación certificada por EUROINNOVA INTERNATIONAL ONLINE EDUCATION

**EUROINNOVA** 

# Curso de Herramientas Informáticas Útiles para Cooperativas

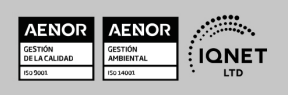

**EUROINNOVA** 

Solicita información gratis

# **Euroinnova International Online Education** Especialistas en Formación Online

**EUROINNOVA** 

## SOMOS **EUROINNOVA INTERNATIONAL ONLINE EDUCATION**

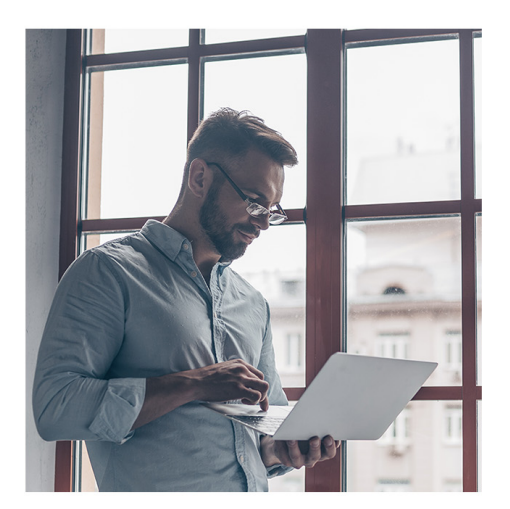

**Euroinnova International Online Education inicia sure** actividad hace más de 20 años. Con la premisa de revolucionar el sector de la educación online, esta escuela de formación crece con el objetivo de dar la oportunidad a sus estudiantes de experimentar un crecimiento personal y profesional con formación eminentemente práctica.

Nuestra visión es ser una escuela de **formación online** reconocida en territorio nacional e internacional por ofrecer una educación competente y acorde con la realidad profesional en busca del reciclaje profesional.

Abogamos por el aprendizaje significativo para la vida real como pilar de nuestra metodología, estrategia que pretende que los nuevos conocimientos se incorporen de forma sustantiva en la estructura cognitiva de los estudiantes.

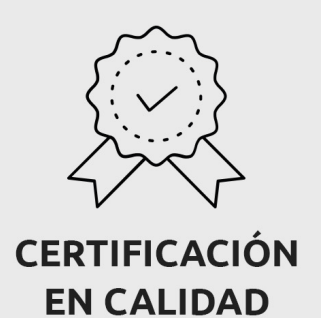

Euroinnova International Online Education es miembro de pleno derecho en la Comisión Internacional de Educación a Distancia, (con estatuto consultivo de categoría especial del Consejo Económico y Social de NACIONES UNIDAS), y cuenta con el Certificado de Calidad de la Asociación Española de Normalización y Certificación (AENOR) de acuerdo a la normativa ISO 9001, mediante la cual se Certifican en Calidad todas las acciones formativas impartidas desde el centro.

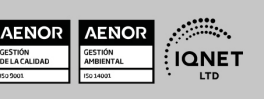

Ver curso en la web

**EUROINNOVA** 

Solicita información gratis

#### **Descubre Euroinnova International Online Education**

#### Nuestros **Valores**

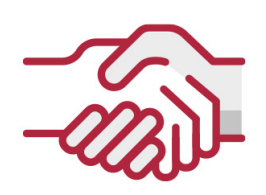

#### **ACCESIBILIDAD**

Somos cercanos y comprensivos, trabajamos para que todas las personas tengan oportunidad de seguir formándose.

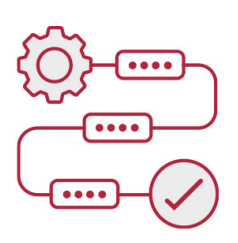

#### **PRACTICIDAD**

Formación práctica que suponga un aprendizaje significativo. Nos esforzamos en ofrecer una metodología práctica.

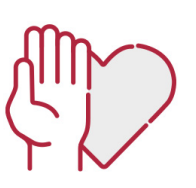

**EUROINNOVA** 

#### **HONESTIDAD**

#### Somos claros y transparentes,

nuestras acciones tienen como último objetivo que el alumnado consiga sus objetivos, sin sorpresas.

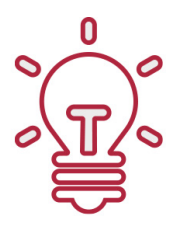

#### **EMPATÍA**

Somos inspiracionales y trabajamos para entender al alumno y brindarle así un servicio pensado por y para él

A día de hoy, han pasado por nuestras aulas más de 300.000 alumnos provenientes de los 5 continentes. Euroinnova es actualmente una de las empresas con mayor índice de crecimiento y proyección en el panorama internacional.

Nuestro portfolio se compone de cursos online, cursos homologados, baremables en oposiciones y formación superior de postgrado y máster.

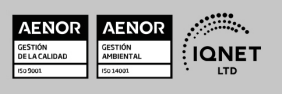

Ver curso en la web

**EUROINNOVA** 

Solicita información gratis

#### Curso de Herramientas Informáticas Útiles para Cooperativas

**EUROINNOVA** 

DURACIÓN 100 horas

> MODALIDAD Online

> > **CENTRO DE FORMACIÓN:** Euroinnova International Online Education

## TITULACIÓN

TITULACIÓN expedida por EUROINNOVA INTERNATIONAL ONLINE EDUCATION, miembro de la AEEN (Asociación Española de Escuelas de Negocios) y reconocido con la excelencia académica en educación online por QS World University Rankings

EUROINNOVA

**IONAL ONLINE EDUCAT** 

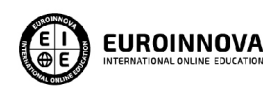

Titulación Expedida por Euroinnova International **Online Education** 

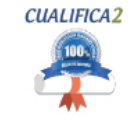

Titulación Avalada para el Desarrollo de las Competencias Profesionales R.D. 1224/2009

Una vez finalizado el curso, el alumno recibirá por parte de Euroinnova International Online Education vía correo postal, la titulación que acredita el haber superado con éxito todas las pruebas de conocimientos propuestas en el mismo.

Esta titulación incluirá el nombre del curso/master, la duración del mismo, el nombre y DNI del alumno, el nivel de aprovechamiento que acredita que el alumno superó las pruebas propuestas, las firmas del profesor y Director del centro, y los sellos de la instituciones

que avalan la formación recibida (Euroinnova Internaional Online Education y la Comisión Internacional para la Formación a Distancia de la UNESCO).

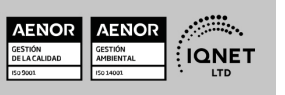

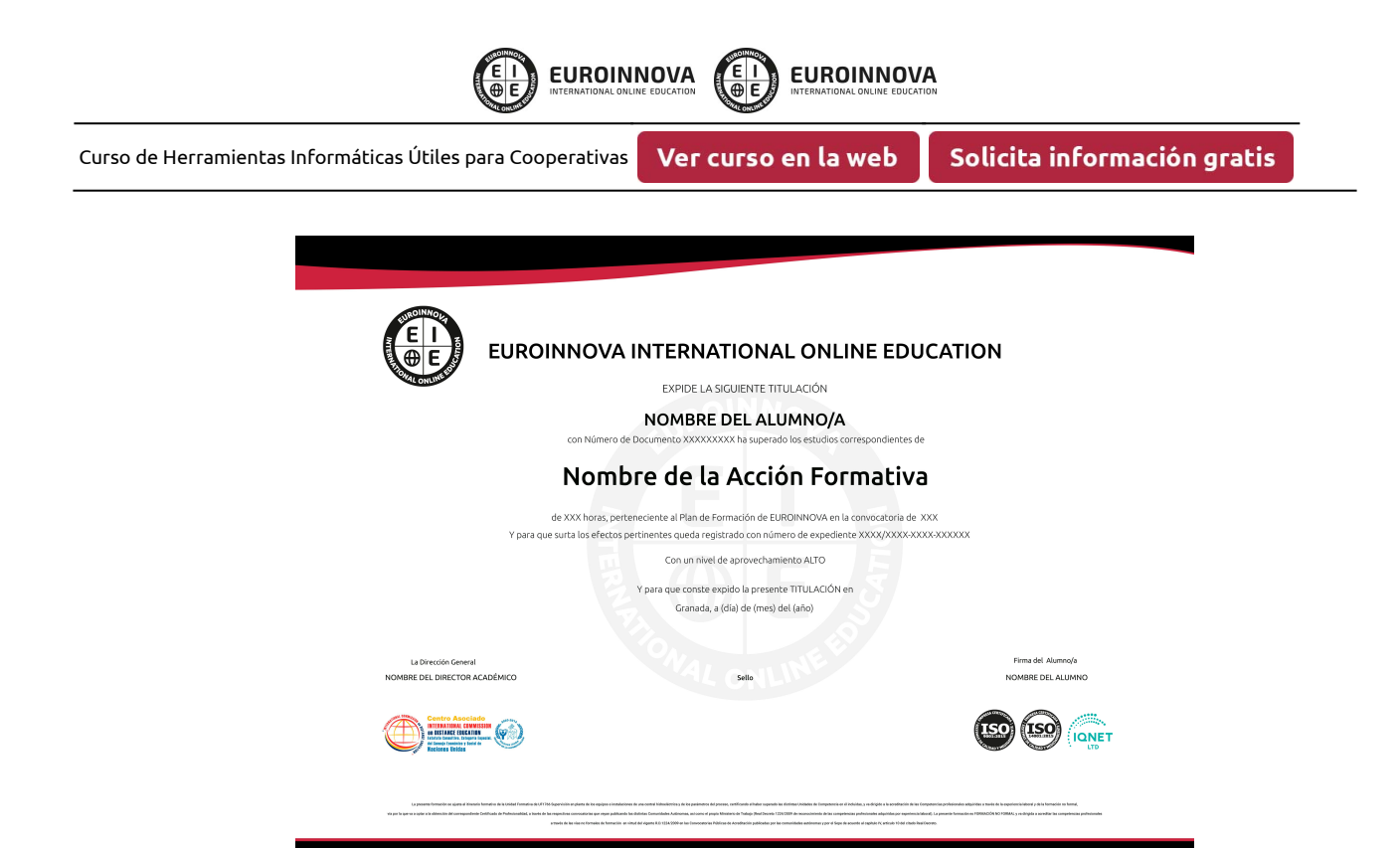

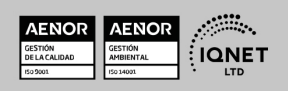

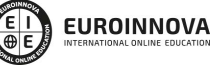

Solicita información gratis

## **DESCRIPCIÓN**

Este Curso de Herramientas Informáticas Útiles para Cooperativas le ofrece una formación especializada en la materia. Con la realización de este Curso de Herramientas Informáticas Útiles para Cooperativas de la Familia Profesional de Administración y Gestión Empresarial y más concretamente del área de conocimiento Gestión de la Información y Comunicación el alumno estudiara los conceptos básicos y específicos de dicha materia. Realiza esta formación y especialícese en Herramientas Informáticas Útiles para Cooperativas.

## **OBJETIVOS**

Utilizar determinadas herramientas informáticas adecuadas a la especificidad de la gestión cooperativa.

## A QUIÉN VA DIRIGIDO

Este Curso de Herramientas Informáticas Útiles para Cooperativas está dirigido a todas aquellas personas interesadas en especializarse en dicha materia correspondiente a la Familia Profesional de Administración y Gestión Empresarial y más concretamente del Área de Conocimiento Gestión de la Información y Comunicación y que quieran especializarse en Herramientas Informáticas Útiles para Cooperativas.

## PARA QUÉ TE PREPARA

Este Curso de Herramientas Informáticas Útiles para Cooperativas le prepara para especializarse en Herramientas Informáticas Útiles para Cooperativas dentro de la Familia Profesional de Administración y Gestión Empresarial y más concretamente del área de conocimiento Gestión de la Información y Comunicación, todo ello con único objetivo que es: Utilizar determinadas herramientas informáticas adecuadas a la especificidad de la gestión cooperativa.

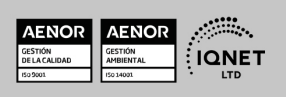

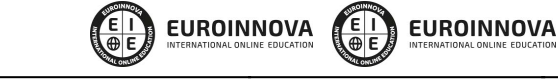

Ver curso en la web

Solicita información gratis

## SALIDAS LABORALES

Administración y Gestión Empresarial / Gestión de la Información y Comunicación

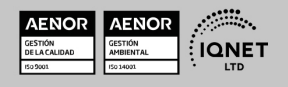

EUROINNOVA EUROINNOVA  $\frac{1}{100}$ 

Curso de Herramientas Informáticas Útiles para Cooperativas

Ver curso en la web

Solicita información gratis

## MATERIALES DIDÁCTICOS

- Manual teórico: Herramientas Informáticas Útiles para Cooperativas
- Paquete SCORM: Herramientas Informáticas Útiles para Cooperativas

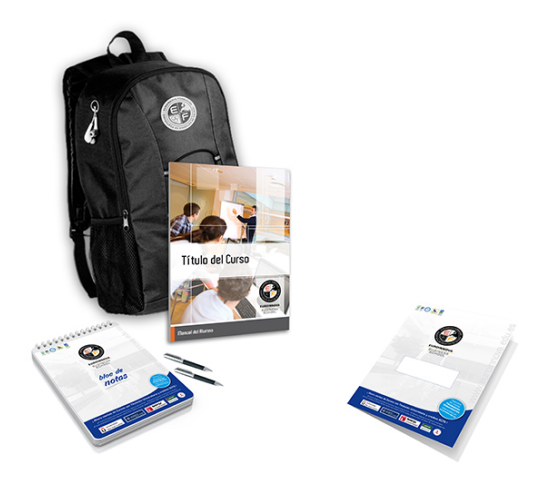

\* Envío de material didáctico solamente en España.

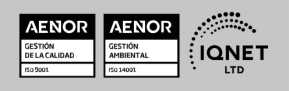

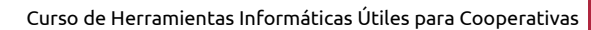

Ver curso en la web

**EUROINNOVA** 

Solicita información gratis

#### **FORMAS DE PAGO**

- Tarjeta de crédito.
- Transferencia.
- Pavpal.
- Bizum.
- PayU.
- Amazon Pay.

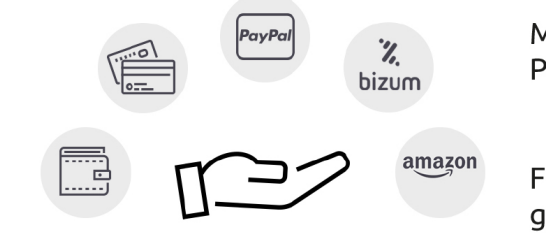

**EUROINNOVA** 

LLÁMANOS GRATIS AL  $\leftarrow$  +34 900 831 200

Matricúlate en cómodos Plazos sin intereses.

Fracciona tu pago con la garantía de

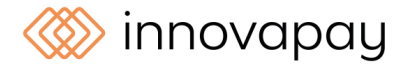

## **FINANCIACIÓN Y BECAS**

EUROINNOVA continúa ampliando su programa de becas para acercar y posibilitar el aprendizaje continuo al máximo número de personas. Con el fin de adaptarnos a las necesidades de todos los perfiles que componen nuestro alumnado.

Euroinnova posibilita el acceso a la educación mediante la concesión de diferentes becas.

Además de estas ayudas, se ofrecen facilidades económicas y métodos de financiación personalizados 100 % sin intereses.

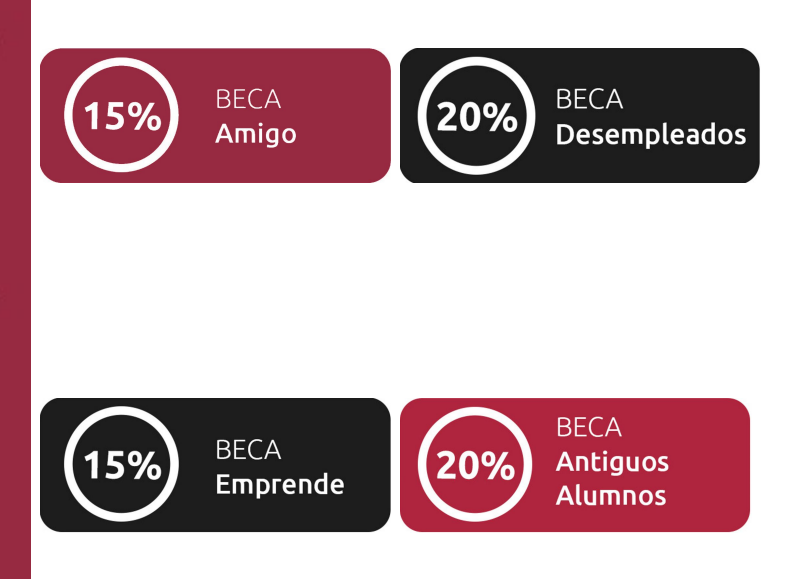

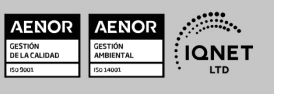

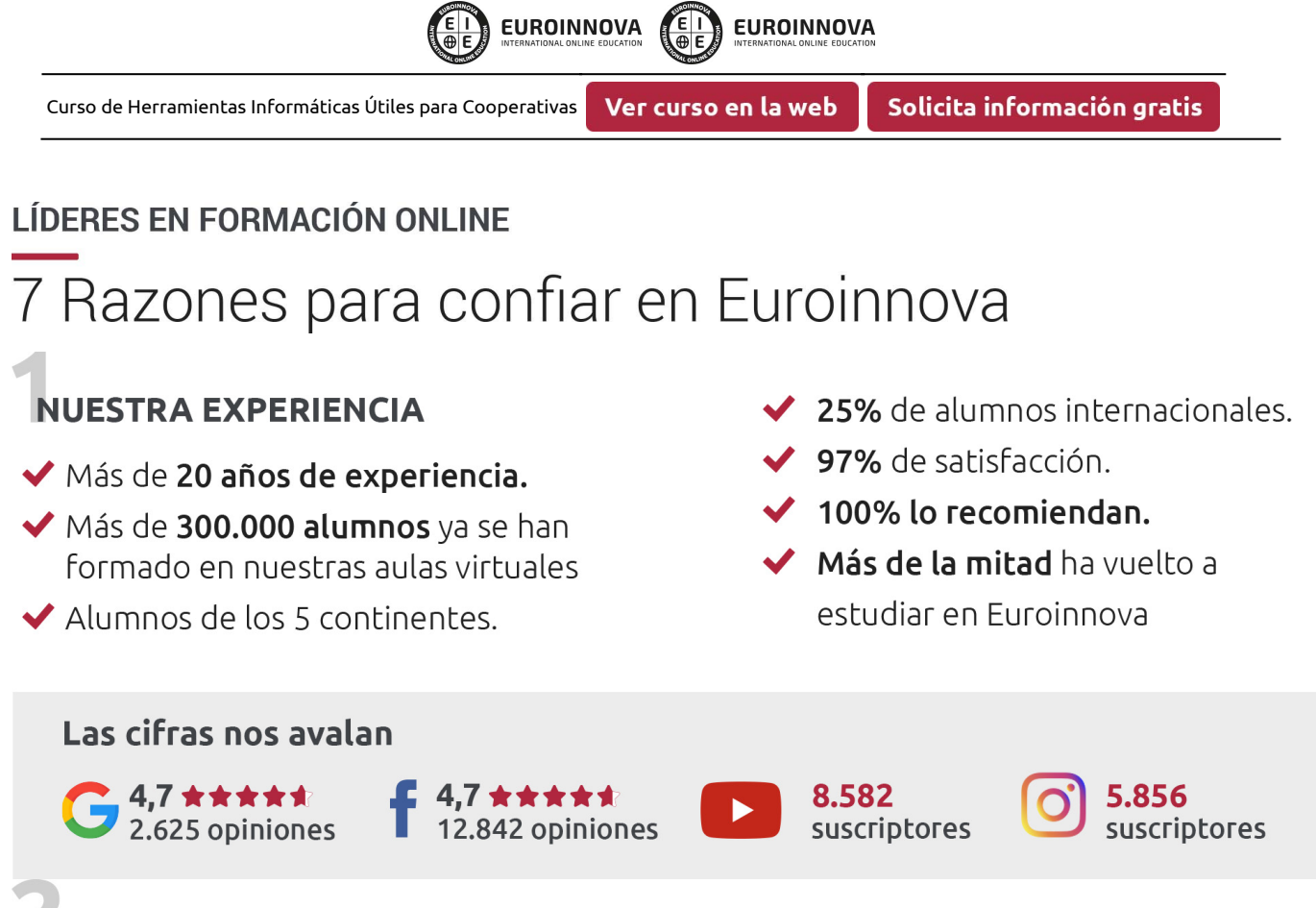

## **NUESTRO EOUIPO**

En la actualidad, Euroinnova cuenta con un equipo humano formado por más de 300 profesionales. Nuestro personal se encuentra sólidamente enmarcado en una estructura que facilita la mayor calidad en la atención al alumnado.

## NUESTRA METODOLOGÍA

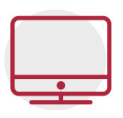

#### **100% ONLINE**

Estudia cuando y desde donde quieras. Accede al campus virtual desde cualquier dispositivo.

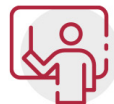

#### **EQUIPO DOCENTE ESPECIALIZADO**

Euroinnova cuenta con un equipo de profesionales que harán de tu estudio una experiencia de alta calidad educativa

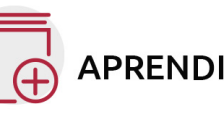

### **APRENDIZAJE SIGNIFICATIVO**

Con esta estrategia pretendemos que los nuevos conocimientos se incorporen de forma sustantiva en la estructura cognitiva del alumno.

# NO ESTARÁS SOLO

Acompañamiento por parte del equipo de tutorización durante toda tu experiencia como estudiante.

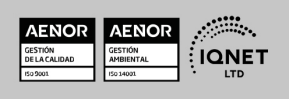

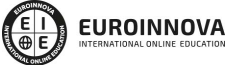

Ver curso en la web

Solicita información gratis

## **CALIDAD AENOR**

- ◆ Somos Agencia de Colaboración Nº 9900000169 autorizada por el Ministerio de Empleo y Seguridad Social.
- ◆ Se llevan a cabo auditorías externas anuales que garantizan la máxima calidad AENOR.
- ◆ Nuestros procesos de enseñanza están certificados por AENOR por la ISO 9001

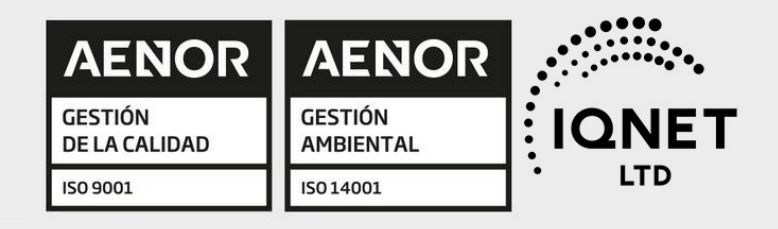

# **CONFIANZA**

Contamos con el sello de Confianza Online y colaboramos con la Universidades más prestigiosas, Administraciones Públicas y Empresas Software a nivel Nacional e Internacional.

# **OLSA DE EMPLEO** Y PRÁCTICAS

Disponemos de Bolsa de Empleo propia con diferentes ofertas de trabajo, y facilitamos la realización de prácticas de empresa a nuestro alumnado.

Somos agencia de colaboración Nº 9900000169 autorizada por el Ministerio de Empleo y Seguridad Social.

**IINISTERIO** 

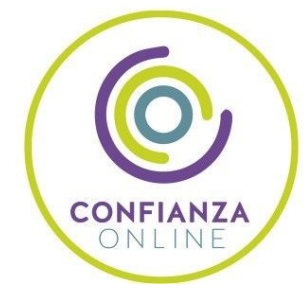

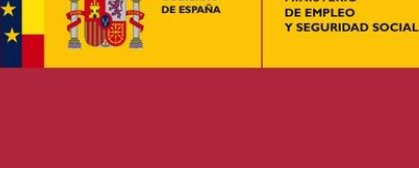

SERVICIO PÚBLICO<br>DE EMPLEO ESTATAL

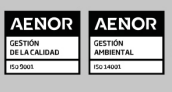

**ONET** 

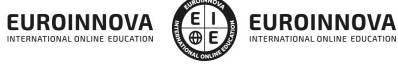

Solicita información gratis Ver curso en la web

## SOMOS DISTRIBUIDORES DE FORMACIÓN

Como parte de su infraestructura y como muestra de su constante expansión, Euroinnova incluye dentro de su organización una editorial y una imprenta digital industrial.

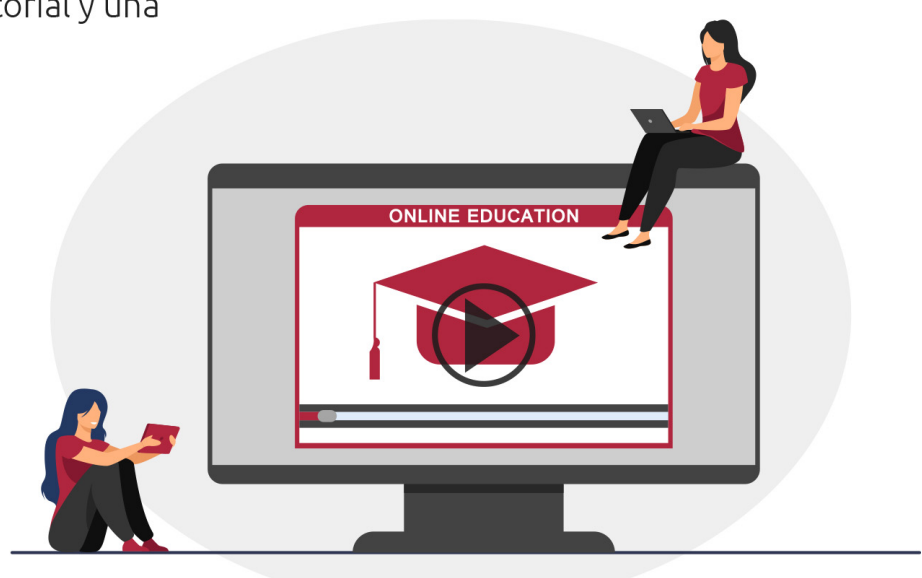

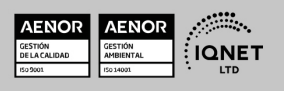

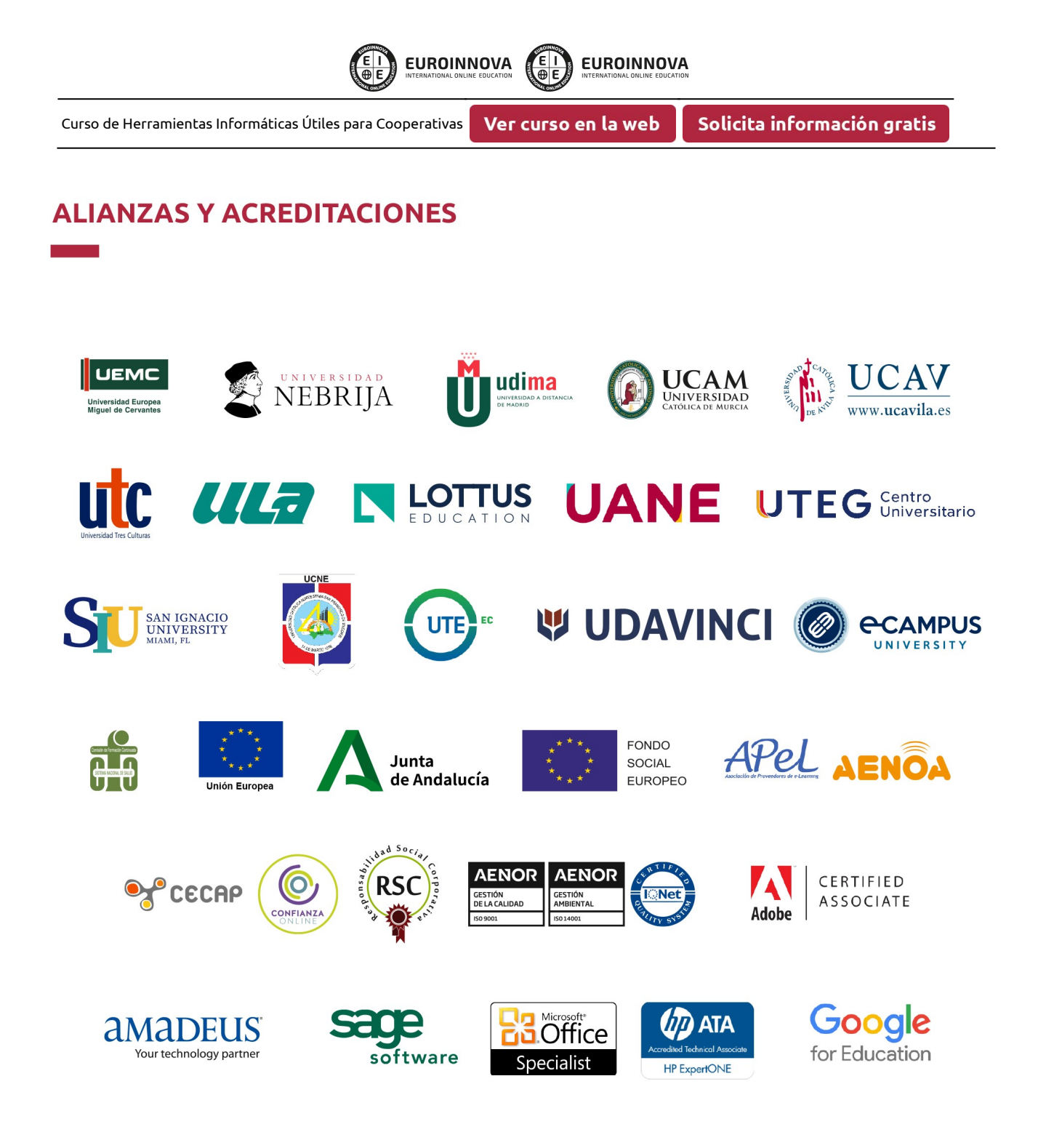

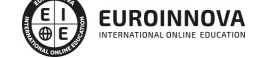

Ver curso en la web

Solicita información gratis

#### Programa Formativo

UNIDAD DIDÁCTICA 1. LAS IMÁGENES DIGITALES

UNIDAD DIDÁCTICA 2. EL ESCÁNER

UNIDAD DIDÁCTICA 3. LA CÁMARA DIGITAL

UNIDAD DIDÁCTICA 4. FOTOGRAFIAR

UNIDAD DIDÁCTICA 5. LA TÉCNICA DIGITAL

UNIDAD DIDÁCTICA 6. LAS FUNCIONES DIGITALES

UNIDAD DIDÁCTICA 7. LOS SOFTWARE

UNIDAD DIDÁCTICA 8. IMPRIMIR

UNIDAD DIDÁCTICA 9. INTRODUCCIÓN A LAS IMÁGENES DE MAPAS DE BITS.

UNIDAD DIDÁCTICA 10. INTRODUCCIÓN AL PHOTOSHOP.

UNIDAD DIDÁCTICA 11. HERRAMIENTAS DEL PHOTOSHOP.

UNIDAD DIDÁCTICA 12. DIGITALIZACIÓN DE IMÁGENES Y DESCARGA DESDE CÁMARA DIGITAL.

UNIDAD DIDÁCTICA 13. LAS CAPAS EN PHOTOSHOP.

UNIDAD DIDÁCTICA 14. FILTROS.

UNIDAD DIDÁCTICA 15. IMPRESIÓN.

UNIDAD DIDÁCTICA 16. INTRODUCCIÓN AL COREL

UNIDAD DIDÁCTICA 17. MANEJO DE OBJETOS

UNIDAD DIDÁCTICA 18. DIBUJO, TRAZOS Y CONTORNOS

UNIDAD DIDÁCTICA 19. RELLENOS, TRABAJO CON COLORES

UNIDAD DIDÁCTICA 20. TEXTOS

UNIDAD DIDÁCTICA 21. MAPAS DE BITS

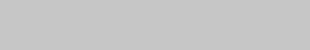

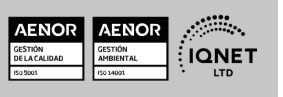

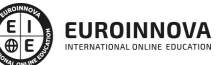

Ver curso en la web

Solicita información gratis

UNIDAD DIDÁCTICA 22. ORGANIZACIÓN

#### UNIDAD DIDÁCTICA 23. EFECTOS ESPECIALES

UNIDAD DIDÁCTICA 24. PREPARANDO EL ARTE FINAL (DOCUMENTO) PARA IMPRIMIR

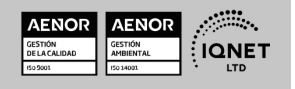

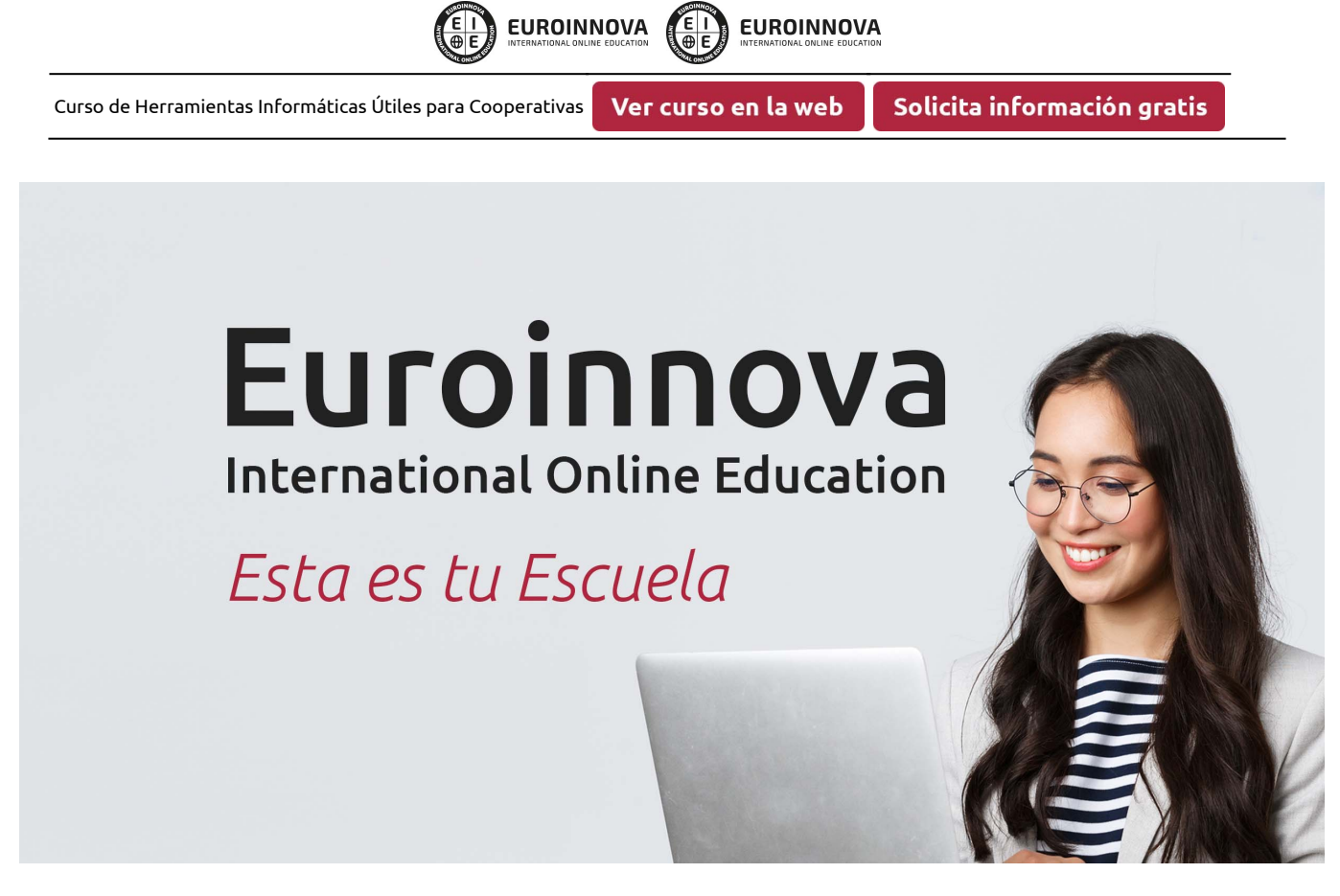

**EUROINNOVA** 

¿Te ha parecido interesante esta formación? Si aún tienes dudas, nuestro equipo de asesoramiento académico estará encantado de resolverlas. Pregúntanos sobre nuestro método de formación, nuestros profesores, las becas o incluso simplemente conócenos.

## Solicita información sin compromiso.

Llamadme gratis

¡Matricularme ya!

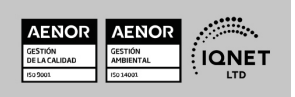